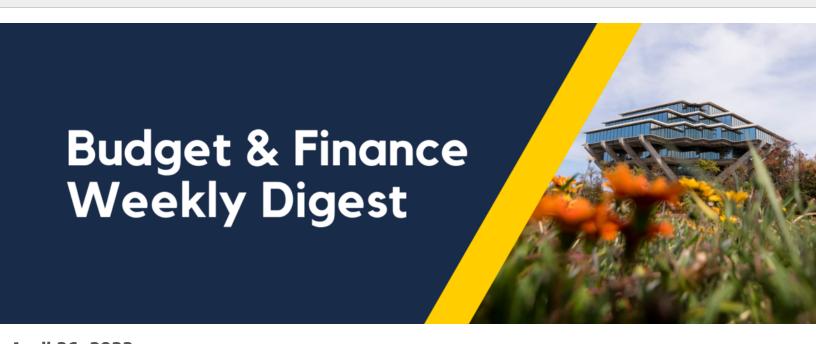

**April 26, 2022** 

68th Edition

# **Announcements**

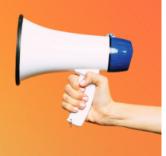

# **New Report Releases**

The following reports have been added to the **Business Analytics Hub**:

- Expanded Project Summary Report
- Incorrect PPM Budget Resources
- PPM Budget Version History

For more information, please refer to the BI & Financial Reporting section below.

#### **Submission Deadline: Interlocation of Funds**

Interlocation Transfer of Funds (ILTF) to other UC's must be submitted by **May 15, 2022** for Fiscal Year 2022. As a reminder, there is no ILTF processing in June.

#### Resources:

- How to Process Interlocation Transfer of Funds KBA
- Intercampus Transactions Blink Page

# Office Depot Name Change: ODP Business Solutions LLC

On **May 1**, Office Depot will officially change its name to ODP Business Solutions LLC. The Office Depot punchout will be updated to reflect the name change shortly after launch. The update will not change the functionality of the punchout or impact in-progress orders. The Accounts Payable and Strategic Procurement teams are working together to mitigate invoicing issues. Reminder: use the punchout search engine rather than the Oracle search bar when shopping for Office Depot (ODP Business Solutions LLC) items.

# **Default Day Announcement**

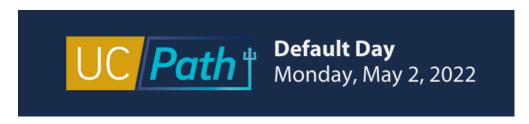

Default Day announcement is moving to the first weekday of each month. This will allow transactors more time to make corrections before Monthly and Biweekly deadlines. The next Default Day is **Monday, May 2**.

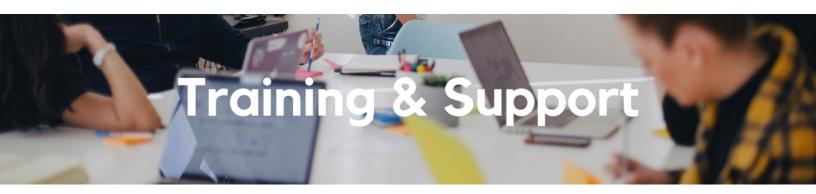

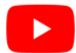

Watch recorded office hours and more on our <u>UC San Diego Budget & Finance YouTube channel</u>.

#### **Fund Management Office Hours**

#### **Every Thursday**

#### 11:00am - 12:00pm

At this week's office hours, we'll discuss transactions posted to the General Ledger with no project segment (colloquially "Project Zero," "Zero Project," "Project 0000000"). How are you reviewing these transactions? Are they okay or do they always need to be corrected? How do you go about correcting them? This will be a time for fund managers to all share their best practices with each other.

#### **Fiscal Year Close Preparations**

Thursday, April 28, 2022

8:30am - 9:30am

Learn how best to prepare your transactions to meet the fiscal year deadlines for the Procure-to-Pay and Travel & Expense spaces in our next Hot Topics session.

#### **Concur: Event and Expense Reimbursements**

Thursday, April 28, 2022

9:00am - 11:00am

This live course will include an in-depth explanation of Concur processes related to meetings, entertainment, and business expense reimbursements. Intended for preparers, hosts/payees, and financial managers who are familiar with policy and would like to learn about the expense reconciliation process in Concur.

#### **Equipment Asset Management Office Hours**

Tuesday, May 3, 2022

8:30am - 9:30am

Join Jamie Wheat and the Equipment Asset Management team on Tuesday, May 3 to continue the discussion on physical inventory and learn how to update asset record fields on CAMS.

#### **Oracle: Buying and Paying for PO Requisitioners**

Thursday, May 5, 2022 @ 9:00am - 11:00am

This course includes hands-on instruction on the use of Oracle Procurement & Payables. It focuses on topics such as shopping for and purchasing goods and services, searching across UC San Diego requisitions and POs, closing POs, processing nonPO payments, and checking invoice status. This course will be especially valuable for individuals responsible for departmental purchases who want to further their understanding of buying on campus.

Please note the <u>Introduction to Oracle Procurement & Payables eCourse</u> is a required prerequisite for registration.

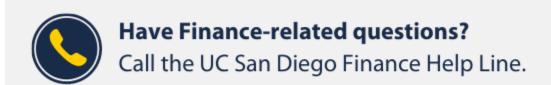

(858) 246-4237

Tuesdays - Thursdays | 10:00am - 12:00pm & 1:00pm - 3:00pm

Call the UC San Diego Finance Help Line! Knowledgeable agents are standing by to assist you and answer <u>Finance-related questions</u>.

Click to access the <u>Event Calendar</u> on Blink, which showcases a consolidated view of Office Hours,

Instructor-Led Training sessions, and Hot Topics.

Be sure to try out the different calendar views in the upper right corner!

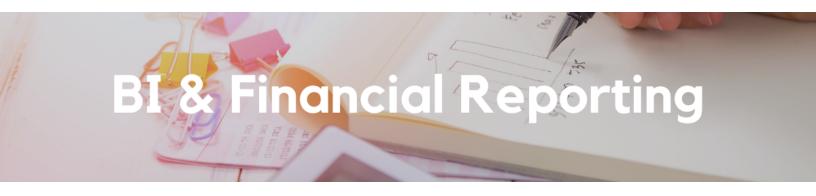

# **New Report Release: Expanded Project Summary Report**

The new Expanded Project Summary Report is now available in the <u>Business Analytics Hub</u>. This new report provides a summary and detailed information about a single project or task, with information from PPM, General Ledger, and UCPath.

# The report includes:

- PPM Expenditures by month
- PPM Expenditure details
- PPM Contract revenue details
- PPM Commitment details
- GL Transaction details
- UCPath Payroll details
- · Payroll Projection details

More information about the report can be found on the <u>Expanded Project Summary Report Blink</u> <u>page</u>.

# **Exceptions Report Update**

The Exceptions Panorama is now separated into Department Exceptions Panorama and Central Office Exceptions Panorama to highlight potential issues that need to be addressed by either departments or central offices.

# **New Report Release: Incorrect PPM Budget Resources**

A new report has been released on the Department Exceptions Panorama. The Incorrect PPM Budget Resources report will display any PPM Budgets with resource categories that do not match UCSD Expenditure Categories. Using these Oracle categories is **not** recommended and can impact the view of other reports. Use the Incorrect PPM Budget Resources report to identify both sponsored and general project budgets needing correction.

For sponsored projects, *Financial Resources* may represent restricted balances. Please check with your SPF accountant before rebudgeting.

#### Additional Information:

- How to Create a Capital or General Project PPM Budget KBA
- OFC PPM Managing Award Project Budgets

# **New Report Release: PPM Budget Version History**

Located on the Project Panorama, this report will show the version history for PPM Budgets. The Current Baseline budget is the active version and is highlighted.

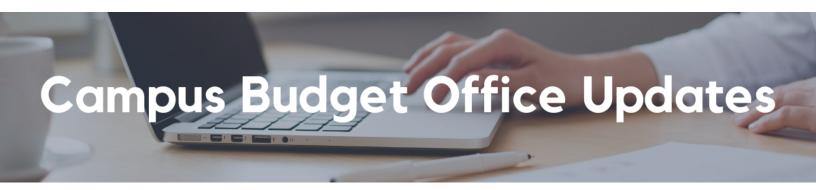

# Planned Downtime: Oracle Planning and Budget Tool (EPBCS)

The Oracle Planning and Budget Tool will be in administrator-only mode on **Wednesday, April**27 from 9:00am - 12:00pm. Users will be unable to access the tool during this time as we handle a critical structural change in the back-end. Phase 1 materials should all be complete by this point in time.

For status updates, please keep notifications turned on for the <u>Budget and Planning Community</u> of Practice Channel.

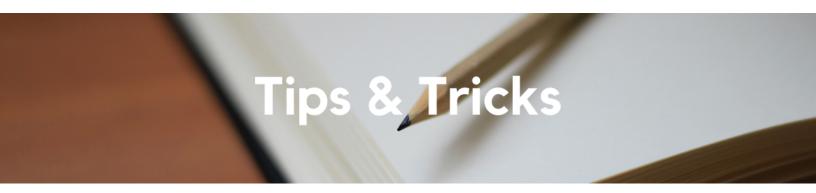

# **Don't Use Special Characters in Requisitions**

When shopping in Oracle Procurement, it is best to not use special characters including periods, commas, slashes, parentheses, or any symbols located above the numbers on your keyboard in the line item descriptions. Doing so may result in a PO not being generated, resulting in the requisitioner needing to duplicate, edit, and resubmit the requisition.

# The Support Framework: Your Guide to Finding Help

Learning all there is to know about budget & finance can feel daunting.

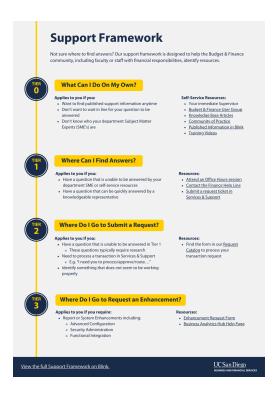

The <u>Support Framework</u> is designed to help the Budget & Finance community, including faculty or staff with financial responsibilities, identify their resources based on the following questions:

- What can I do on my own?
- Where can I find answers?
- Where do I go to **submit a request**?
- Where do I go to submit an enhancement or idea?

Bookmark or download a copy for quick links to various resources available to you.

Each Tuesday, the Weekly Digest provides important updates related to Budget & Finance, including Oracle Financials Cloud and Concur Travel & Expense.

Our goal is to deliver timely information that matters to you.

Not sure where to find answers? Get started using our <u>Support Framework</u>.

Visit Our Website | Subscribe to our YouTube | Contact Us

# UC San Diego

<u>Manage</u> your preferences | <u>Opt Out</u> using TrueRemove™ Got this as a forward? <u>Sign up</u> to receive our future emails. View this email <u>online</u>. This email was sent to .

To continue receiving our emails, add us to your address book.